# VisitURL Crack Product Key Full [2022]

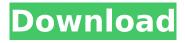

## VisitURL Crack + Free

After installing VisitURL, you will get a new kind of browser, an application that will keep track of bookmarks. With it you can register a bookmark, find a saved bookmarks from the browser or clipboard history or you can open a URL. VisitURL has a simple interface and the only way to open web links in a web browser is to use a shortcut.% Generated by roxygen2: do not edit by hand % Please edit documentation in R/tree extract.R ame{tree extract} \alias{tree extract} \title{Extract} an object from the tree} \usage{ tree extract(tree, node, object) } \arguments{ \item{tree}{A} gtree} \item{node} {The node, or leaf, that is to be extracted from the tree} \item{object} {The object to be extracted} } \value{ A \code{gtable} } \description{ Extract an object from the tree. } The present invention relates generally to a method for forming polysilicon. More particularly, this invention relates to a method for crystallizing polysilicon that is used to form conductive paths for integrated circuits. As integrated circuit technology has advanced, the size of semiconductor devices has continuously decreased while the number of devices fabricated on a single wafer has increased dramatically. One consequence of this size reduction is a corresponding reduction in the size of conductive paths within the devices. Traditionally, aluminum was used as the primary conductor for forming the paths. However, as the path widths have become smaller, the use of aluminum can become impractical. The use of copper, instead of aluminum, to form these conductive paths provides certain benefits. It has been found that the use of copper in integrated circuits (ICs) generally requires the use of a damascene process to form the conductive paths rather than a more conventional etch and strip process. Damascene processes are typically divided into two categories: electrochemical deposition, where a metal film is deposited on the wafer, followed by chemical mechanical polishing to remove the excess metal, and electroless deposition, where a seed layer is first formed on the wafer, followed by electroplating to fill the opening with the metal. Generally, electroless deposition processes are preferred for narrower lines because electroplating processes for the deposition

## VisitURL Crack License Key [Updated-2022]

Type: To-Do List System: Windows XP File Size: 15.12 MB License: Free Publisher: Baobab Software VisitURL Torrent Download's interface can be improved by using a standard font other than the default Sans Serif or Serif, because the latter is a bit bland. Although it would be great if the app also came packed with a customizable home page feature. VisitURL's user-friendliness and ease of use can also be increased by changing its main window's style from Light to Dark, where the dark theme would make it more obvious. To make it possible, you'd need to install the Dark window skin. Also, a bit of tweaking may be required if you use a custom web browser, because VisitURL may not recognize which standard web browser you're using. For instance, if it's the Mozilla Firefox browser, you need to link it to the browser's command-line parameters, as well as search your file path for the executable file. VisitURL has a built-in command-line tool and searching for its executable file is easy. You may use VisitURL in two ways: single visit to a URL or copy the current URL you are visiting to VisitURL's clipboard. However, we suggest you first try to use the single visit instead. If you fail to do so, you may want to try the latter method. VisitURL may be useful, but there are some known issues. The first of which is that the app usually hangs or at least loses focus when attempting to show a text file in Notepad. It should be noted that it's been tested under Windows XP and Windows 7. You can download VisitURL and try it for free. Please note that at this time the app doesn't support 32-bit apps. [button= January 18, 2010 It's my #3 child and he's almost 1 1/2. I feel like he's grown up so quickly. The only trouble is that I'm actually finding that I didn't do a whole lot during the last year. We got lots of baby stuff, I spend a good chunk of time outside, and I started working back on my old jewelry. This is a little strip I made about a year ago. I gave him a lot of things this year. His first train set was b7e8fdf5c8

# VisitURL Crack+ Product Key Download X64

VisitURL is a small-sized bookmark manager for web browsers, helping you to easily keep track of a list with favorite websites to visit. It comes packed with several handy settings that should be intuitive enough for beginners to tinker with. Quick setup and simple UI Setting up VisitURL is a fast and easy job that doesn't require too much assistance. Once finished, it pops up a classical-looking window with a neatly organized structure, where you can immediately start adding bookmarks to the list. Seamlessly create and manage bookmarks Multiple bookmarks can be added and easily managed. They can be obtained from the active web browser as well as copied to the Clipboard with a description, as HTML, or just the URL. Any links can be opened in the web browser with a single click without having to leave VisitURL's interface. Easily configure app settings As far as program customization is concerned, VisitURL lets you modify the default title for the HTML file, make the frame stay on top of other windows, start the app minimized, ask it to monitor the Clipboard for bookmarks to automatically add them to the list, specify the maximum number of recently used files to keep, modify the URL schemes, allow duplicates, strip HTML tags, and more. Evaluation and conclusion We haven't come across any issues in our tests as far as stability is concerned, thanks to the fact that VisitURL didn't hang, crash or pop up error messages. It had a good response time and used low CPU and RAM, so it didn't hamper the PC's performance. On the other hand, it is quite obvious that VisitURL hasn't been updated for a long time, especially when judging by its interface. VisitURL is a small-sized bookmark manager for web browsers, helping you to easily keep track of a list with favorite websites to visit. It comes packed with several handy settings that should be intuitive enough for beginners to tinker with. Quick setup and simple UI Setting up VisitURL is a fast and easy job that doesn't require too much assistance. Once finished, it pops up a classical-looking window with a neatly organized structure, where you can immediately start adding bookmarks to the list. Seamlessly create and manage bookmarks Multiple bookmarks can be added and easily managed. They can be obtained from the active web browser as well as copied to the Clipboard - with a description, as HTML, or just the URL

#### What's New in the?

A small bookmark manager for web browsers. Comes packed with several handy settings and a clean interface. Create and manage bookmarks. VisitURL Screenshots: VisitURL - a simple bookmarks manager for web browsers. VisitURL - a simple bookmark manager for web browsers. VisitURL - a simple bookmark manager for web browsers. VisitURL - a

simple bookmark manager for web browsers. VisitURL - a simple bookmark manager for web browsers. VisitURL - a simple bookmark manager for web browsers. VisitURL - a simple bookmark manager for web browsers. VisitURL - a simple bookmark manager for web browsers. VisitURL - a simple bookmark manager for web browsers. VisitURL - a simple bookmark manager for web browsers. VisitURL - a simple bookmark manager for web browsers.

4/5

## **System Requirements For VisitURL:**

Create a backup file before installing the game or it will erase your saved games DirectX 9.0c compatible (9.0 required) Note: If you have a PC that requires both a DirectX 9.0c and DirectX 11.0 compatible graphics card, we will show you how to install the game with DirectX 11.0. Download the Game Installer Step 1. Download the game installer from the download section of our website. Step 2. Run the game installer and click on "Install". Step 3

#### Related links:

https://boldwasborn.com/free-barcode-generator-crack-serial-key-march-2022/

http://www.ndvadvisers.com/tic-tac-sightwords-crack-download-for-pc-2022/

https://demo.digcompedu.es/blog/index.php?entryid=7461

http://mytown247.com/?p=73842

https://studygoodenglish.com/course/blog/index.php?entryid=2976

https://www.nusoundradio.com/wp-content/uploads/2022/07/Display\_Driver\_Uninstaller\_DDU\_\_LifeTi

me Activation Code Download PCWindows.pdf

http://javaabadiexpress.com/?p=1795

https://platform.blocks.ase.ro/blog/index.php?entryid=7966

https://laissezfairevid.com/quack-crack-torrent-free-download/

http://www.flyerbee.com/?p=180949

https://www.berlincompanions.com/bulksender-lite-edition-crack-with-key-download/?p=16626

https://wakelet.com/wake/n-IKLMX-UHxB5ZcdTXBwR

https://baron-leather.com/wp-

content/uploads/2022/07/SharePoint Commander Torrent Activation Code X64 2022.pdf

https://logocraticacademy.org/vistastumbler-1-1-10-free-download-pc-windows/

https://dogrywka.pl/wp-content/uploads/2022/07/austzak.pdf

https://www.mycatchyphrases.com/collection-studio-crack-for-windows/

http://emforma.cm-amadora.pt/blog/index.php?entryid=4936

https://oregondealz.com/wp-content/uploads/2022/07/WinIP Crack Torrent.pdf

https://expressionpersonelle.com/anettest-crack-product-key-full-free-2022-latest/

https://hard-times.us/wp-content/uploads/2022/07/ImageResizer Crack Latest2022.pdf

5/5